## PORPHYRIUS MAGUS in his DYNAMIC MODE 1D and 2D VIEWS are possible with Dynamic Mode (Prognosis View is not possible)

In the Dynamic Mode we switch to Observatorium. Any time which we choose to input in the time-controls in the main control panel in the upper left corner, becomes the Time for which PORPHYRIUS MAGUS computes everything- Hyleg, Alcocoden, Almuten, Hays, Doriphoria, Heliacal Phases.. It is exciting to input a step of , lets say, 20 minutes. Then click the repeat-forward button which will keep turning thechart with 20 minutes and watch how the c

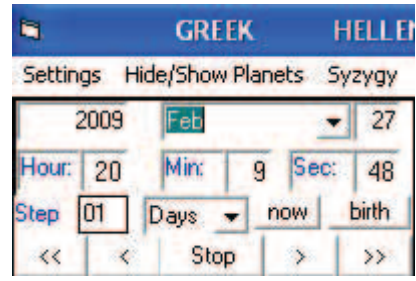

 $\rightarrow$ 

It is exciting to input a step of , lets say, 20 minutes. Then click the repeat-forward button which will keep turning the chart automatically .. and watch...

We will see how the Hyleg changes over the day and how the crown of the King goes from planet to planet. We will watch also how the Guardian Angel changes. And everything- planets in Hays, Doriphoria- real and those with black axes, planets in heliacal phases...

Powerful tool for finding a certain moment we want...

Of course here we can change with a mouse-click the authors by which Porphyrius goes in his computations....

We can change any setting while the chart is animated with the repeat-forward.

There is one very important use of this Dynamic Mode. We can first input the Birth-Time in the Dynamic Mode and then slowly turn the timeforward with 1 day. As this means 1 year of life, we can in this way see how the chart changes.

This new chart will be valid for THIS YEAR of the NATIVE's LIFE as the NUMBER of DAYS after birth it is computed for...

If we set the MODE to Dynamic (while being in the record of Hitler) and then click on the button 'birth', this will show again the chart of birth of Hitler. This time, however, we can forward the chart in time with a chosen step.

If we forward it with 43 days, this will give us information about his 43rd year of life.

Everything in this chart will be of import: Hyleg, Alcocoden, Almuten, Doriphoria, Invisible planets...

We can also switch the REAL TIME option and Porphyrius Magus will refresh the chart every 5 seconds for the real time.

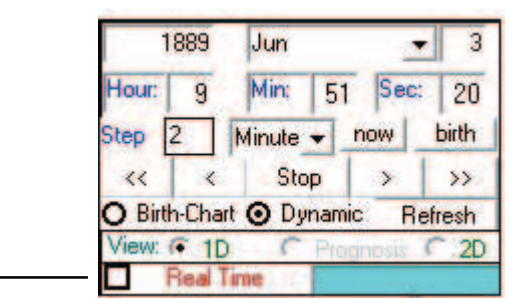